**Photoshop Free Web Downloads**

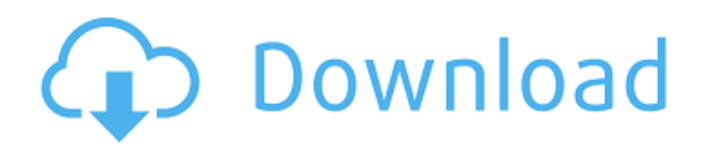

### **Photoshop Free Download Phone Crack+ (Final 2022)**

Note Your grid may be different from the one illustrated in this section. Use the Step-by-Step Grid Adjustment procedure to get the most out of Elements. 1. \*\*Open any image of a product or logo that you'd like to use as your grid. Click the \*\*Image\*\* tab and the \*\*Edit\*\* drop-down menu in the \*\*Image\*\* window opens.\*\* It makes sense to open the image in the \*\*Image\*\* window because the Properties inspector, which opens when you click the image, is a better reference than the \*\*Image\*\* tab's inspector. 2. \*\*Click the Properties inspector\*\*. The Properties inspector opens and displays the information about your image. The Grid option appears in the \*\*Origin & Size\*\* submenu. 3. \*\*Click the arrow next to Grid and choose a Grid, as shown inFigure 11-4\*\*. The new grid appears at the top and bottom of the image window. You're now ready to create and draw your grid. Figure 11-4. You can choose a grid for your image in the Properties inspector. For now, you can use this setting, but it's a better option to create a

#### **Photoshop Free Download Phone Crack Free Download For Windows**

Photoshop This is the software that can be purchased by anyone who is interested in photography or graphic design. It is a powerful image editing program, combining the functionality of a photo-editing software and a graphic design software. It comes with a number of powerful editing tools, as well as tools to retouch and add special effects to images. Photoshop tools Some of the most common Photoshop tools are: Layers The Layers are a feature of Photoshop which allow for image editing, such as creating edits. It saves a lot of time when working with photos since users are not required to save an image over and over again. When you edit an image with layers, you can create multiple edits and save them at once. This allows you to tweak your image and keep the original untouched. In this way, the image can be changed over several stages. Pixel Tips This is a feature of Photoshop that allows users to make manual changes to pixels on an image. You can create new information in the image or remove the old information. The process is called Pixel Tips. Photoshop is not an easy tool to use for beginners since it has many features and controls that could be confusing. After effects This is a video and film editing software. It is similar to Photoshop but it has its own unique features and controls. It has editing tools designed for video makers such as re-framing, special effects, and transitions. It also gives you a number of tools to customize the video. Adobe After Effects is not an easy tool to use for beginners since it has many features and controls that could be confusing. Pixlr It is a free online photo editing and sharing website that has features similar to that of Photoshop. It has a simplistic user interface and as many or less features than Photoshop. It is not as powerful as Photoshop but it provides a number of easy-to-use image editing tools and also a wide range of filters and effects. GIMP This is a free image editing and graphic design software. It has many of the features of Photoshop such as filters, special effects, and layer editing. It is a good alternative to Photoshop and has an easy-to-use interface and a friendly user experience. Web designers use Photoshop or web design software to work with web images. Web designers do not use Photoshop as a basic or entry-level web design 05a79cecff

## **Photoshop Free Download Phone Crack With Serial Key PC/Windows (April-2022)**

Q: How to use seed in rabbitmq-ha-cluster? We are using rabbitmq-ha-cluster with multiple servers and we want to seed them as a cluster. We have read the official documents and it seems we can just add a ConfigurationElement like this:

### **What's New In?**

It's all about the Memes Post navigation Family tree of the terrorists that were behind the Mumbai attack by Tashi Tejpal 50 Commando Regiment Units To add at the last minute, the Army Personnel Directorate has denied that they were responsible for the attacks, and said that they were only sent information as part of their normal duties. To add at the last minute, the Army Personnel Directorate has denied that they were responsible for the attacks, and said that they were only sent information as part of their normal duties. Rabale, the grandson of Ahmadabad Trigarbhai Neemchand, spoke of his family tree. "My grand-father was originally from Jafaria, and lived in Surat during the 1940's," Neemchand told journalist Jyoti on e-mail on Tuesday. "The family moved to Ahmedabad during the 70's, and shortly after that, they moved to Gadhada. "My father, his brother and their father were born there, and my mother was born in Mangrol. My father's brother, Viraj, and his mother died when my father was a child." Neemchand, a graduate of Ahmedabad University, and a Mechanical Engineer with the Gujarat Energy Development Corporation, was describing his family history at the time of the attacks. "The attacks took place on my parents' 20th Wedding anniversary," he said. "They were killed along with my cousin Saima, who was also in a wedding party, and my uncle Shamsuddin, his wife and daughter, Muni. "The rest of the team was killed during the police firefight. My other uncle, Shahid, also died of injuries sustained in the firefight." "This was the only family that did not return to Gadhada," he said. "My brother and I stayed with my father's family in Mangrol, and we all moved to Ahmedabad once more. I have been here all my life." Viraj, Neemchand's brother, told journalists in Ahmedabad that his father, Surendra, and his mother, Hadipali, died in the attacks. "Our father was an army officer," he said. �

# **System Requirements For Photoshop Free Download Phone:**

Microsoft Windows 7 or higher Intel Pentium 4 or higher 1.25 GB of free hard drive space 1 GB of RAM (2 GB recommended for best performance) Minimum 1024 x 768 display resolution. Audio-related hardware or software that can be used to support our game. Minimum DirectX 10 compatible video card with at least 512 MB video memory. [Please see official instructions for installation/configuration for more information.] [Due to the size of the download, please use stable/slow network connection] **NOTE** 

<https://www.quadernicpg.it/2022/07/01/download-adobe-photoshop-cs6-fullversion/>

<https://sut.oribentech.com/advert/download-adobe-photoshop-elements-2020-23-1-5-version-2020/>

https://www.ci.carmel.ny.us/sites/g/files/vyhlif371/f/news/02-13-19 - distribution facility plan.pdf

<https://gleasonredimix.com/sites/default/files/webform/defgar383.pdf>

[https://www.freetownma.gov/sites/g/files/vyhlif4441/f/uploads/freetown\\_community\\_electricity\\_aggregation\\_enrollment\\_letter.](https://www.freetownma.gov/sites/g/files/vyhlif4441/f/uploads/freetown_community_electricity_aggregation_enrollment_letter.pdf) [pdf](https://www.freetownma.gov/sites/g/files/vyhlif4441/f/uploads/freetown_community_electricity_aggregation_enrollment_letter.pdf)

<https://mandarinrecruitment.com/system/files/webform/download-photoshop-cs5-jalantikus.pdf>

<https://demo.digcompedu.es/blog/index.php?entryid=6164>

<https://instafede.com/adobe-designlib-400-ftree-creative-brushes/>

[http://humlog.social/upload/files/2022/07/EqE6RBz1oEUuYte1Gyem\\_01\\_ad73da976204d2643788d7c1227a2458\\_file.pdf](http://humlog.social/upload/files/2022/07/EqE6RBz1oEUuYte1Gyem_01_ad73da976204d2643788d7c1227a2458_file.pdf) [https://atennis.kz/tour/upload/files/2022/07/Fjok3swBFc6LjErmw5z9\\_01\\_ad73da976204d2643788d7c1227a2458\\_file.pdf](https://atennis.kz/tour/upload/files/2022/07/Fjok3swBFc6LjErmw5z9_01_ad73da976204d2643788d7c1227a2458_file.pdf)

<https://unsk186.ru/adobe-lightroom-presets-128162/>

<http://peninsular-host.com/autosmotos.es/advert/free-download-photoshop-cs3-for-mac/>

<http://www.unipharma.ch/sites/default/files/webform/adobe-photoshop-cc-2014-free-download-for-windows-10.pdf>

<http://mysquare.in/?p=33746>

<https://www.naco.org/sites/default/files/webform/photoshop-frame-vector-download.pdf>

<https://www.careerfirst.lk/sites/default/files/webform/cv/queeldw330.pdf>

<https://sfinancialsolutions.com/photoshop-professional-2020-19-2/>

<https://1w74.com/download-photoshop-desktop-for-32-bit/>

<https://ameppa.org/2022/07/01/adobe-photoshop-7-0-setup-free-download/>

<https://heidylu.com/skin-retouch-photo-tool/>